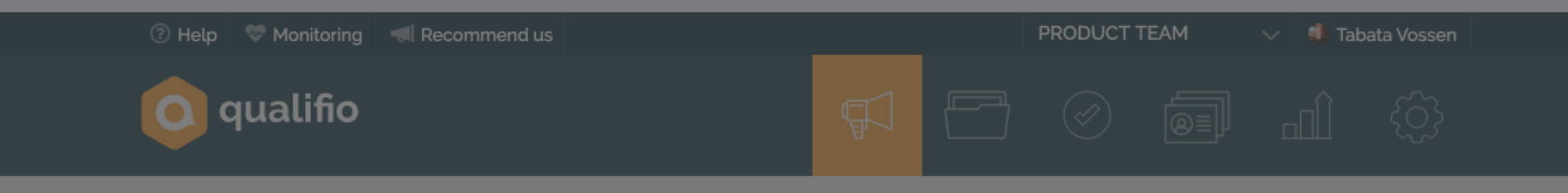

Campaign management

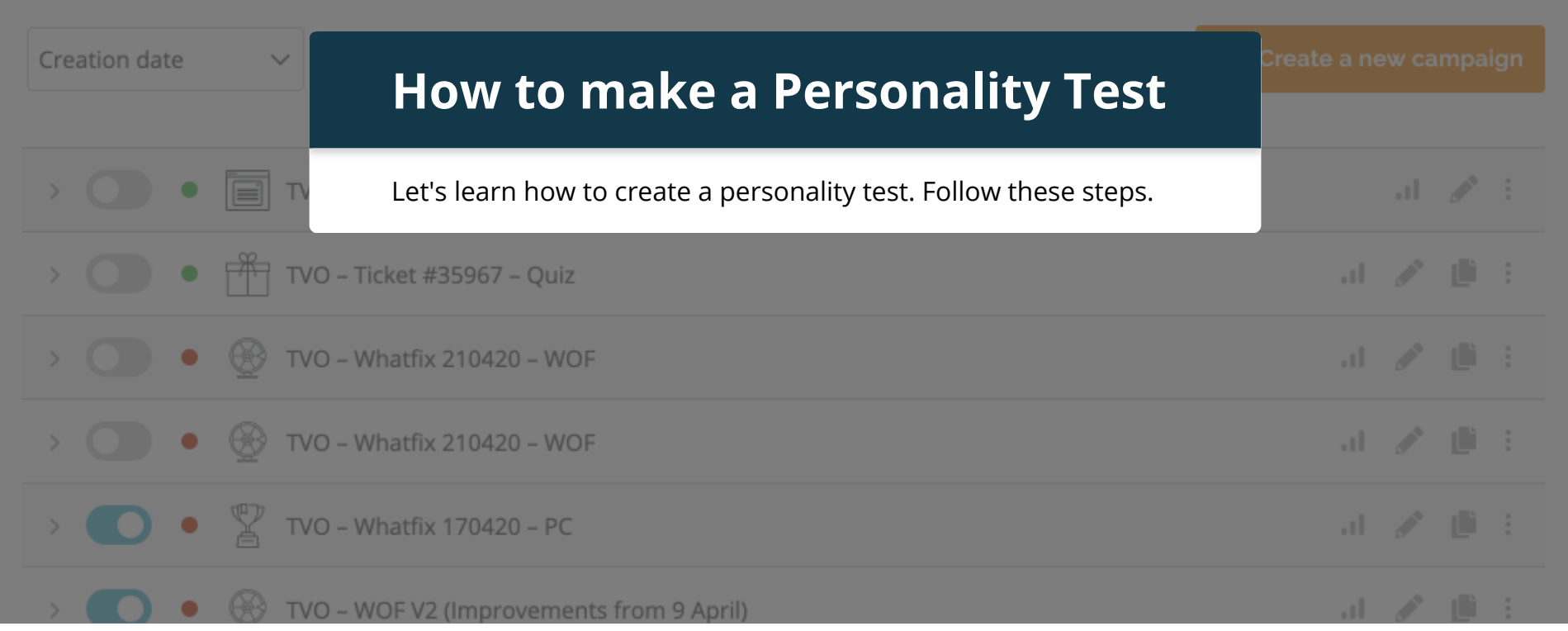

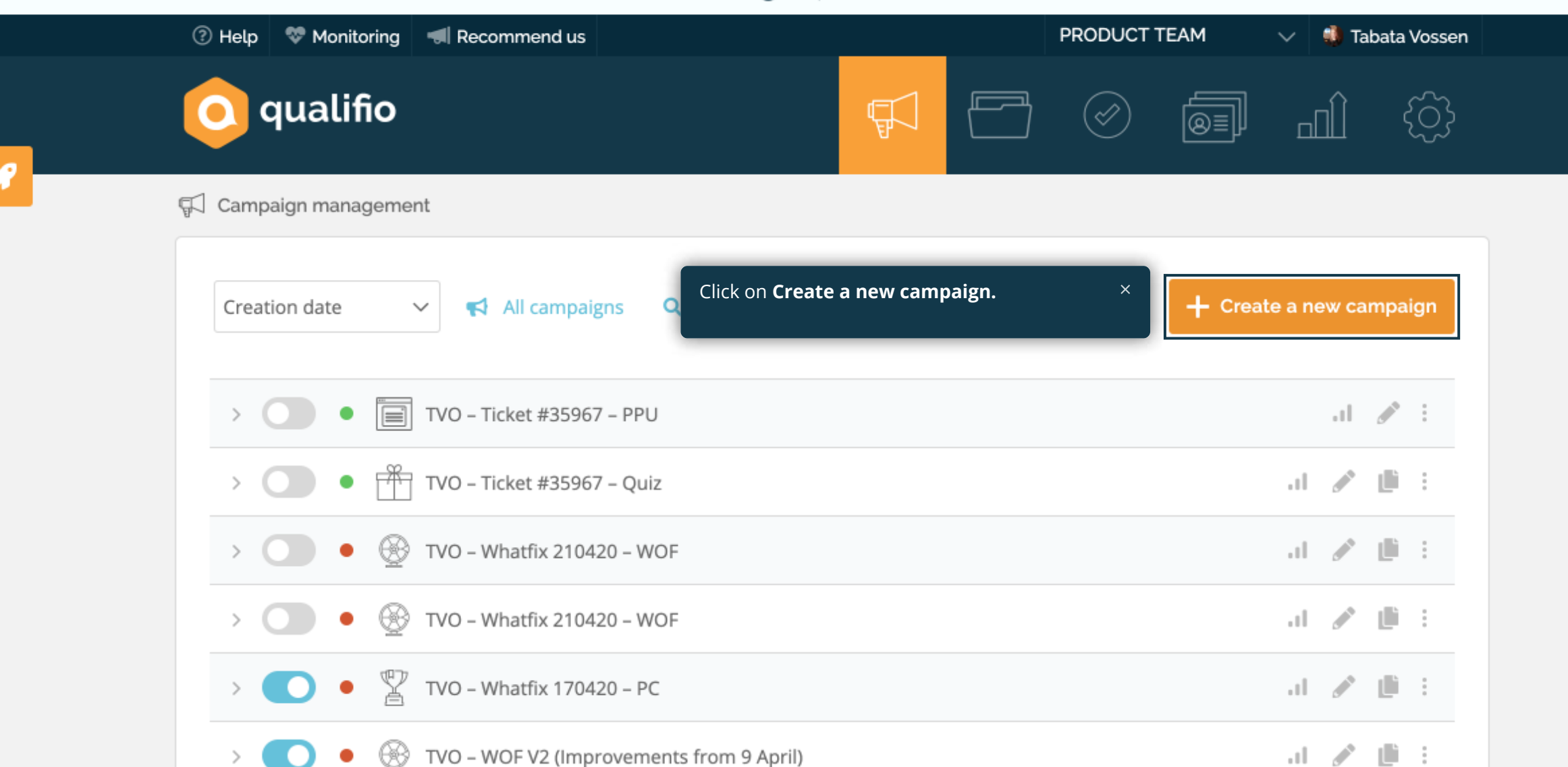

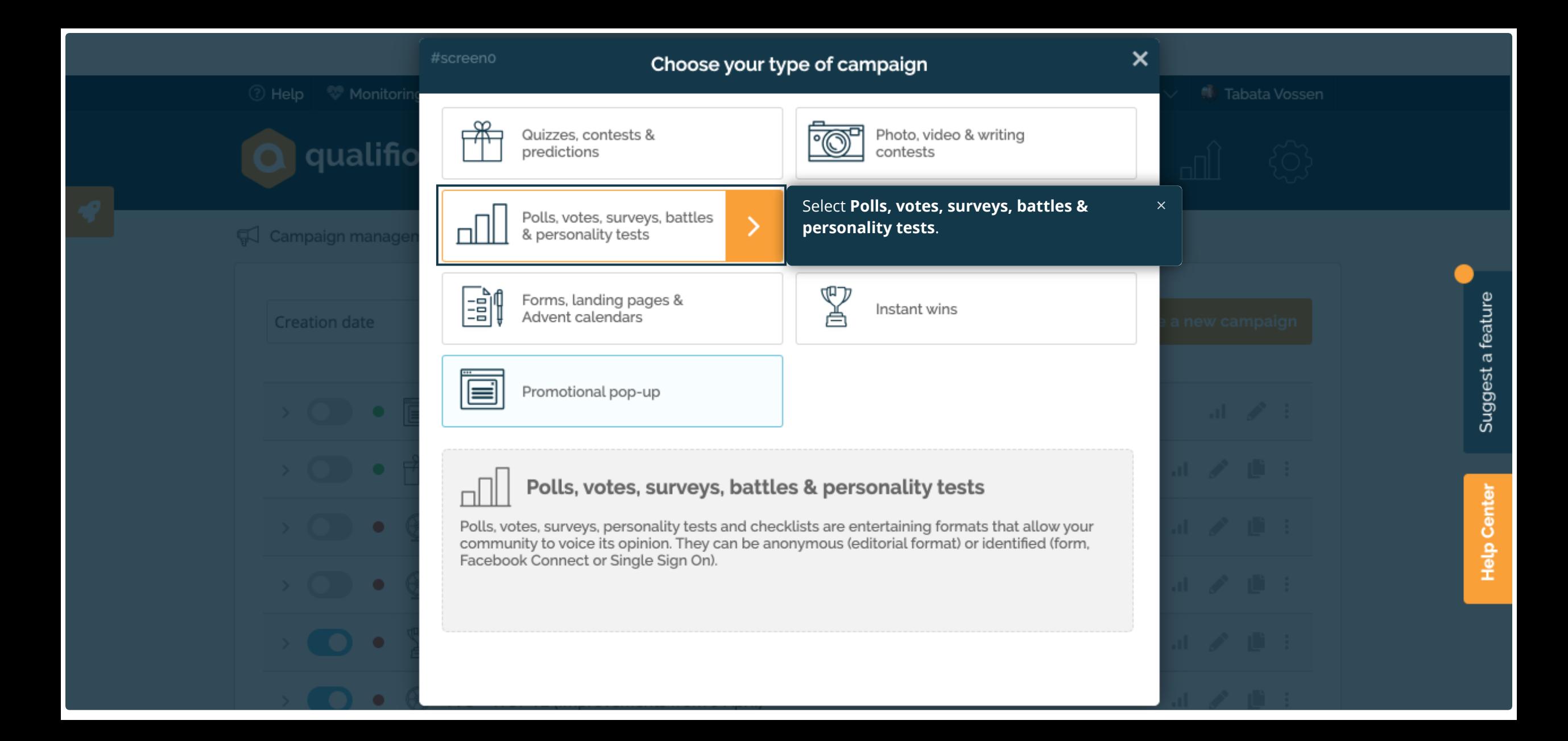

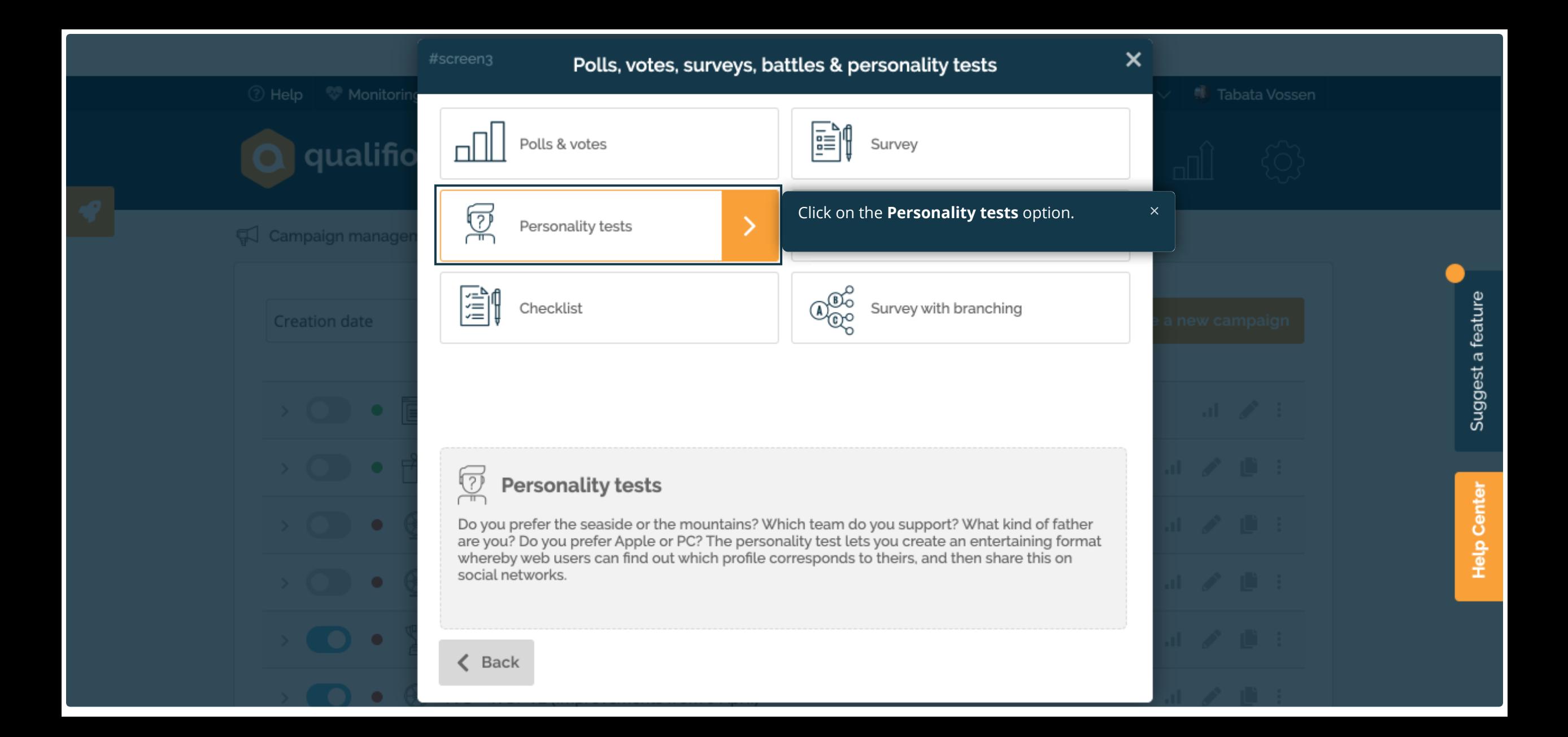

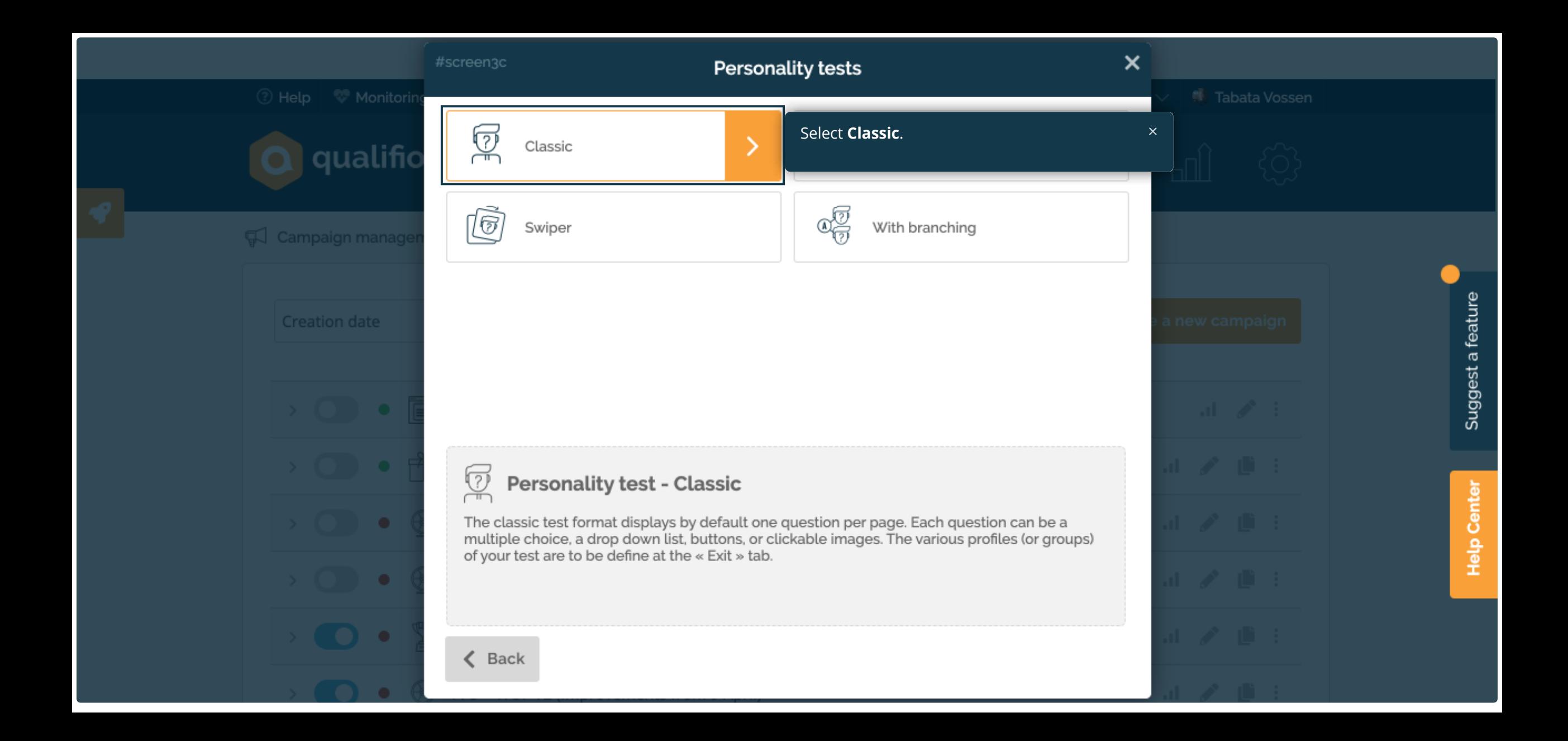

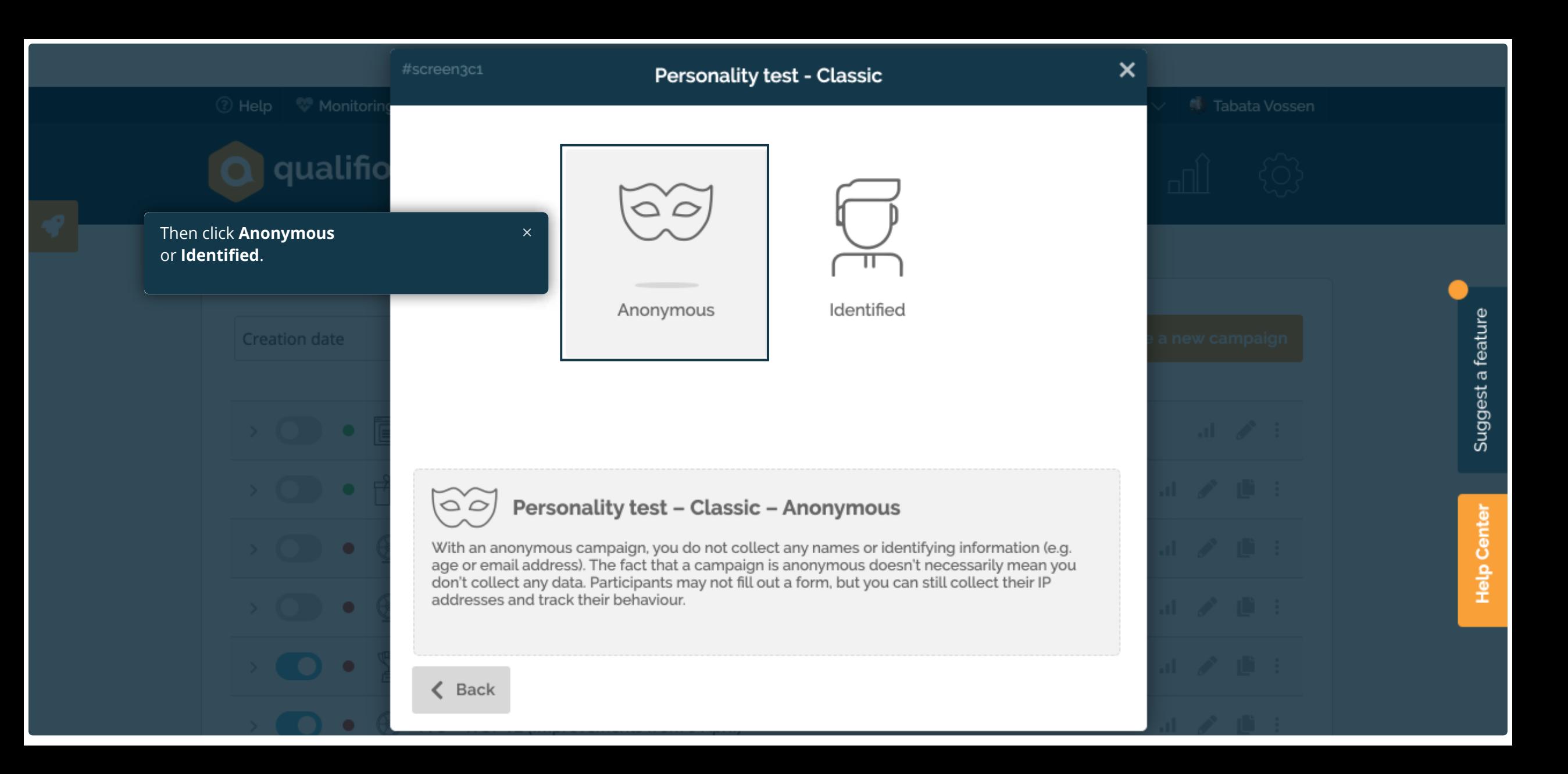

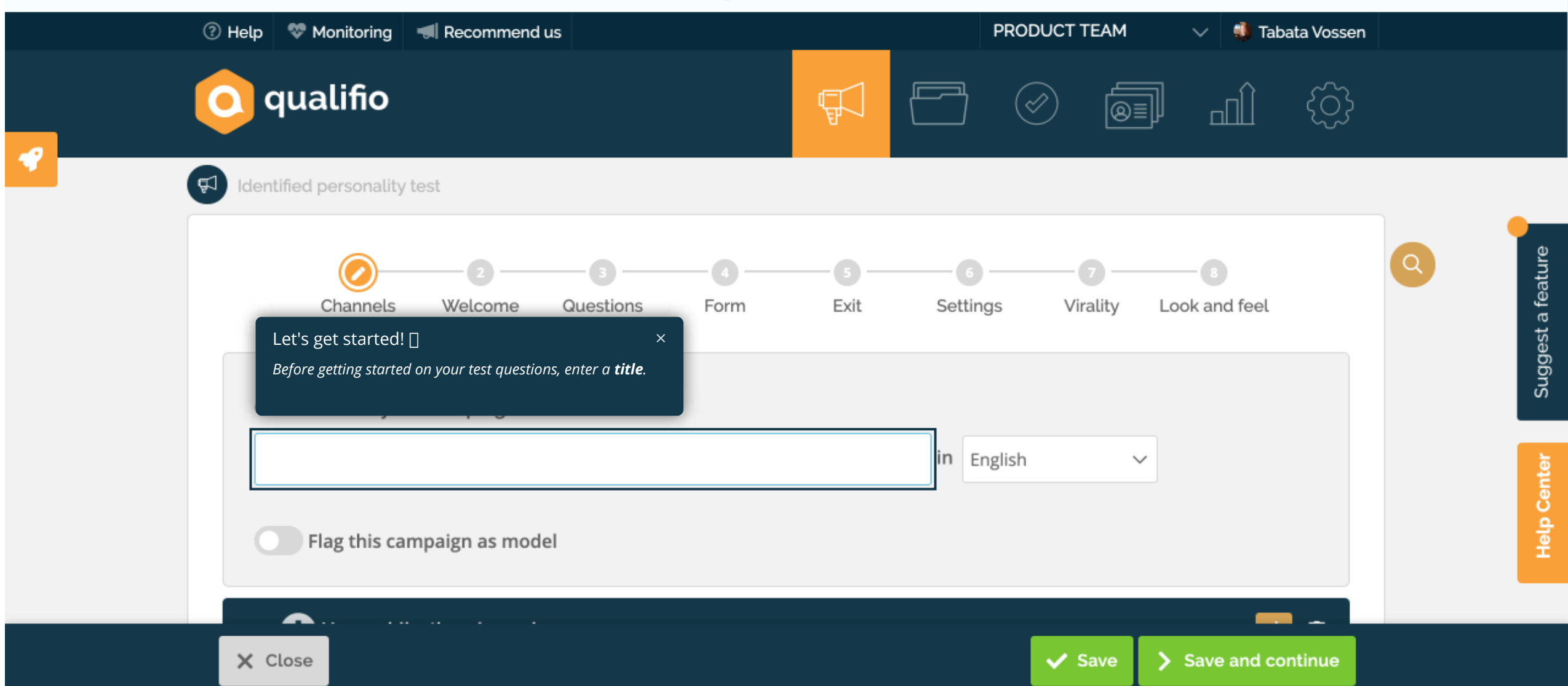

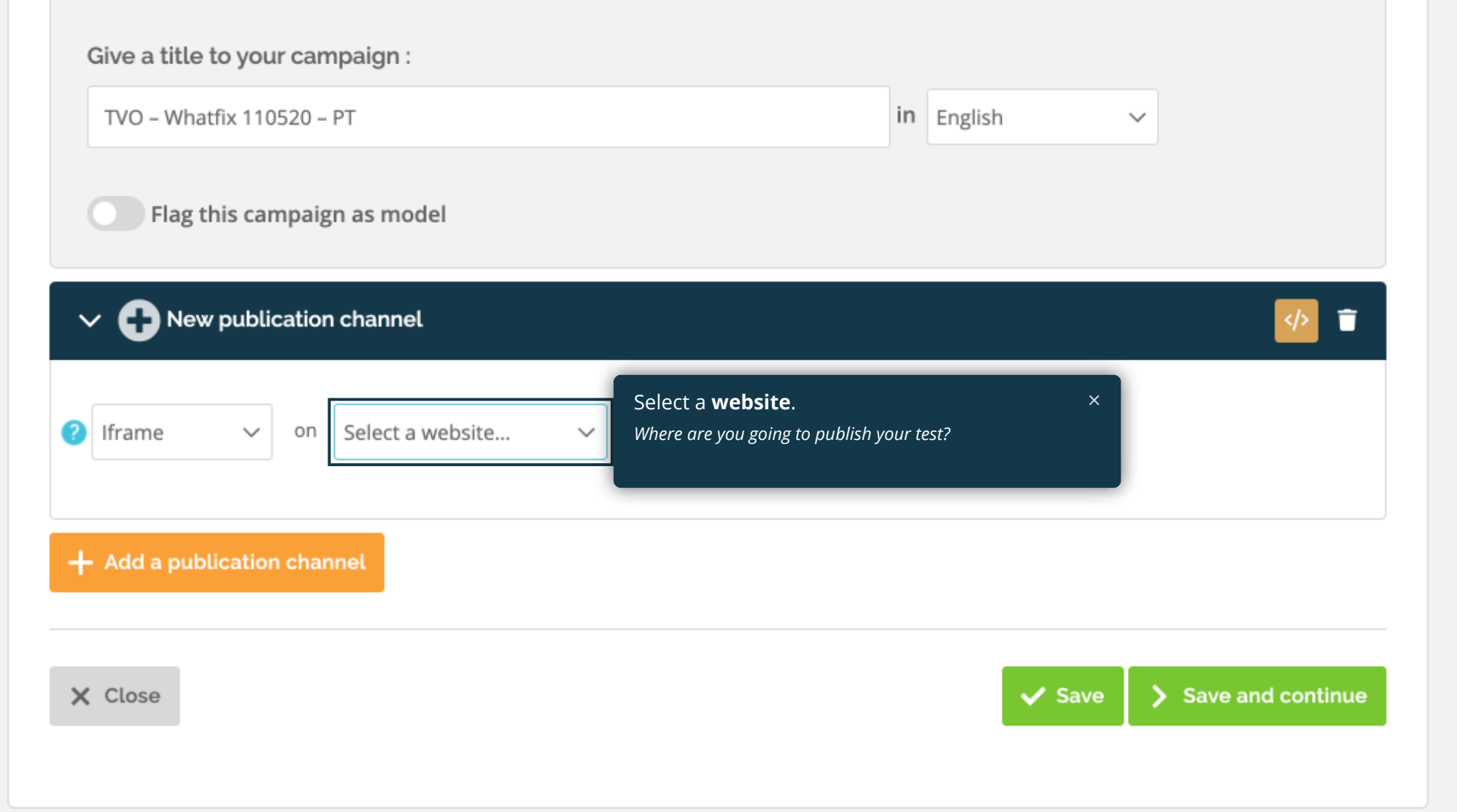

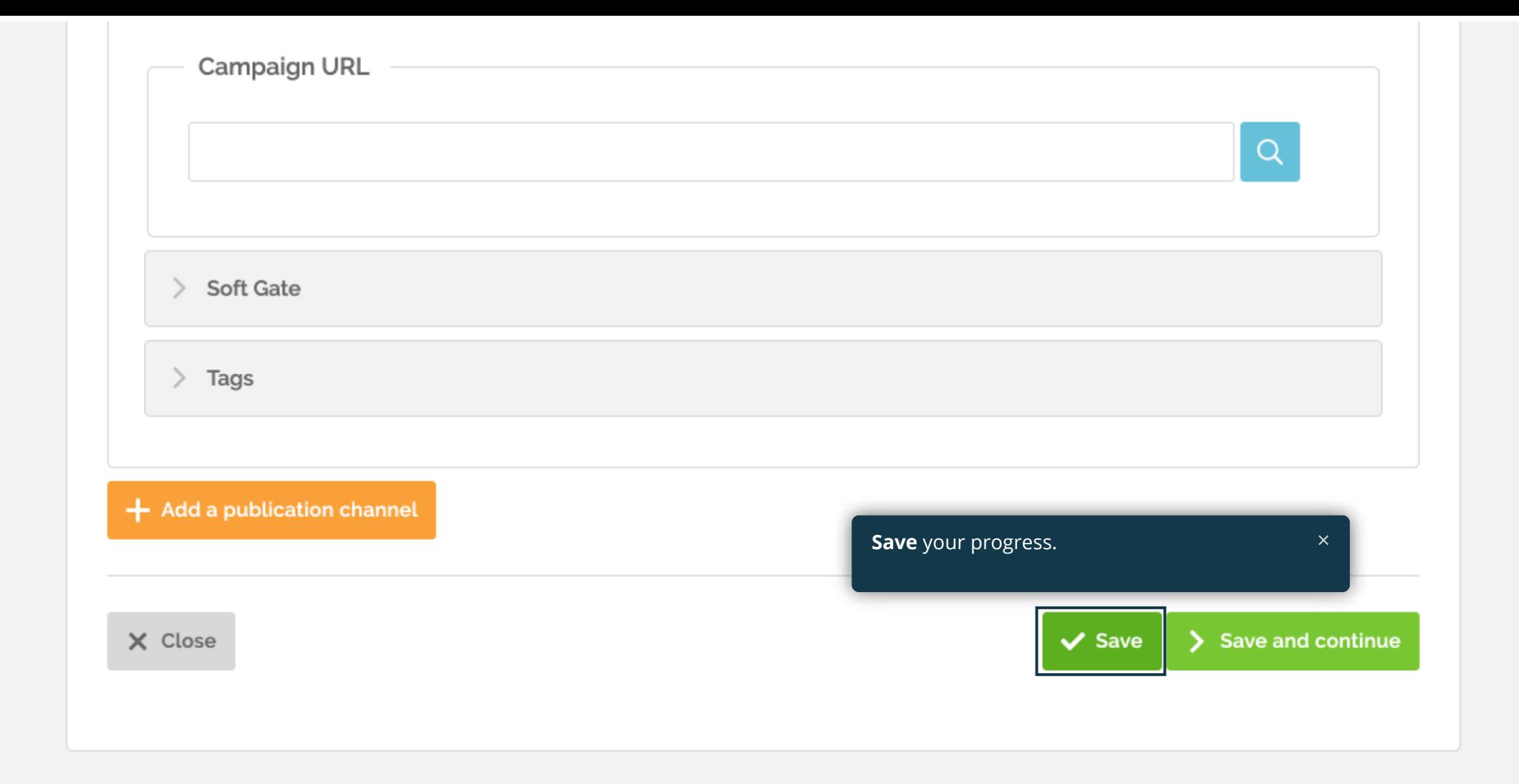

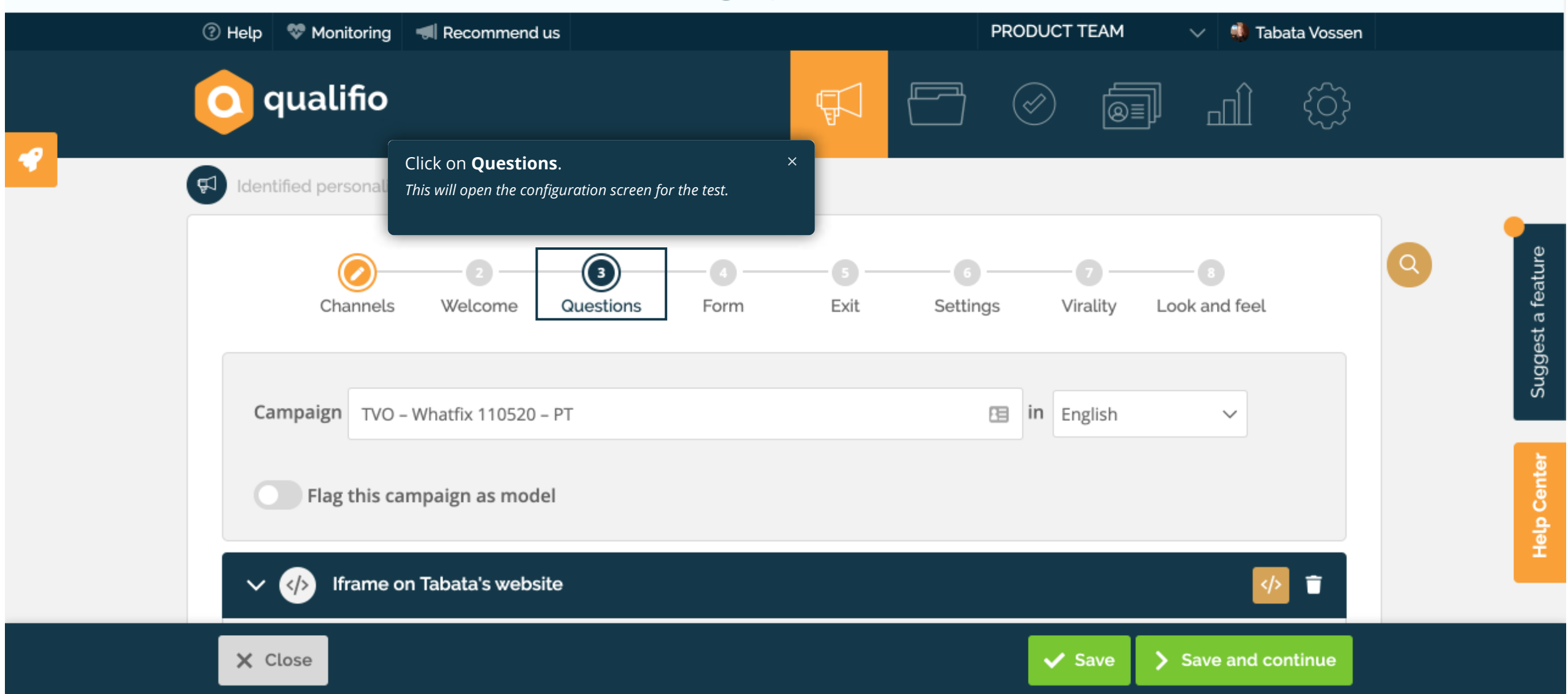

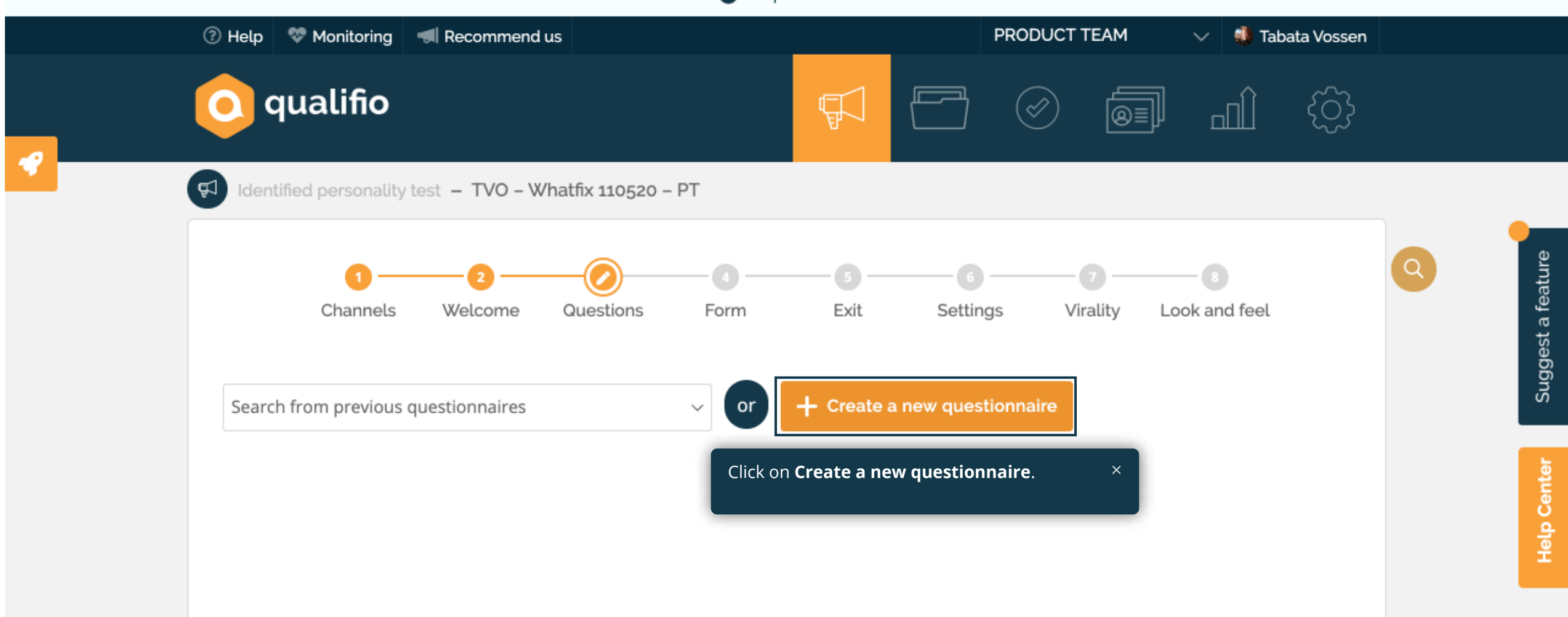

## Select a question type:

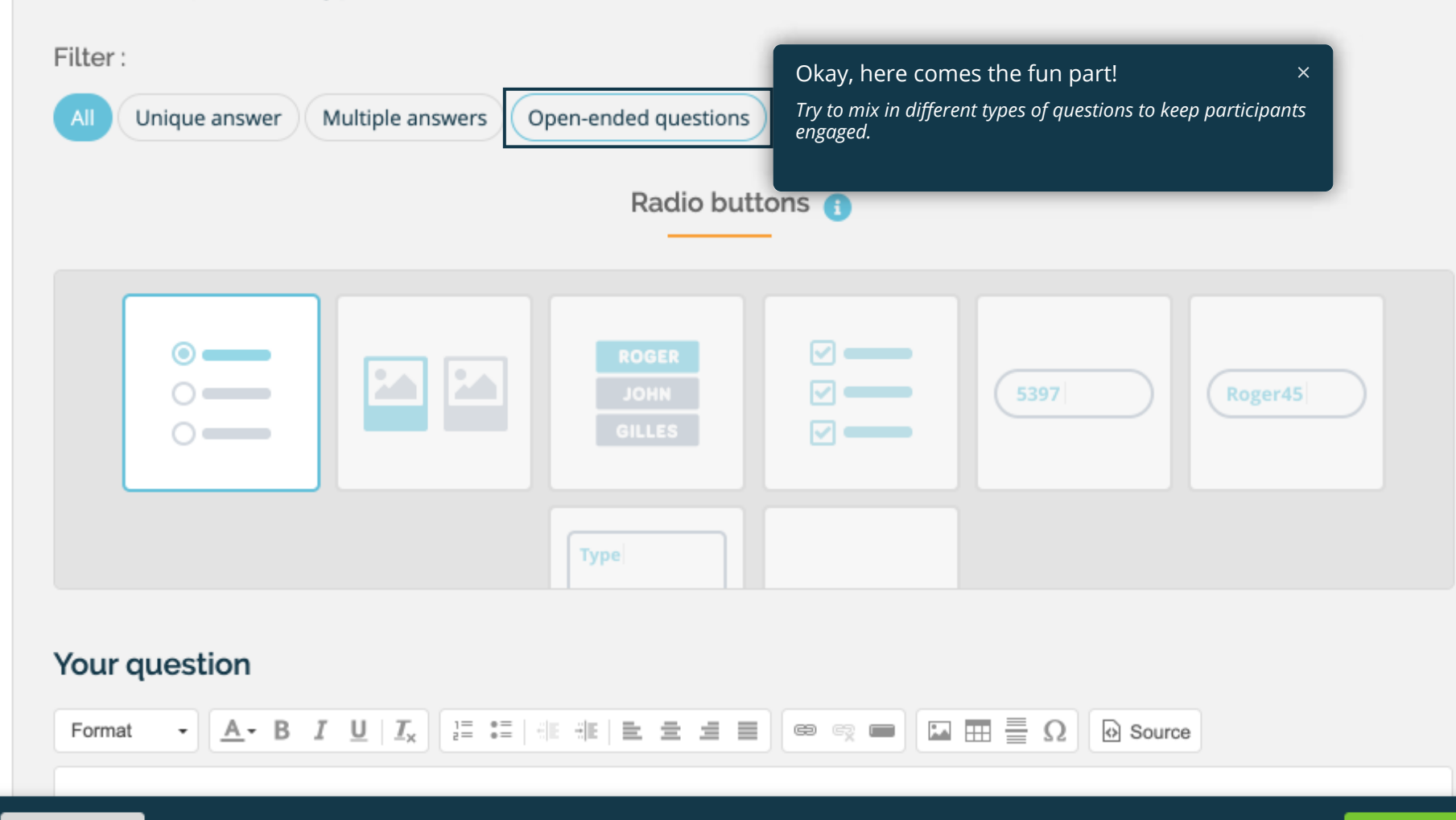

 $\times$  Close

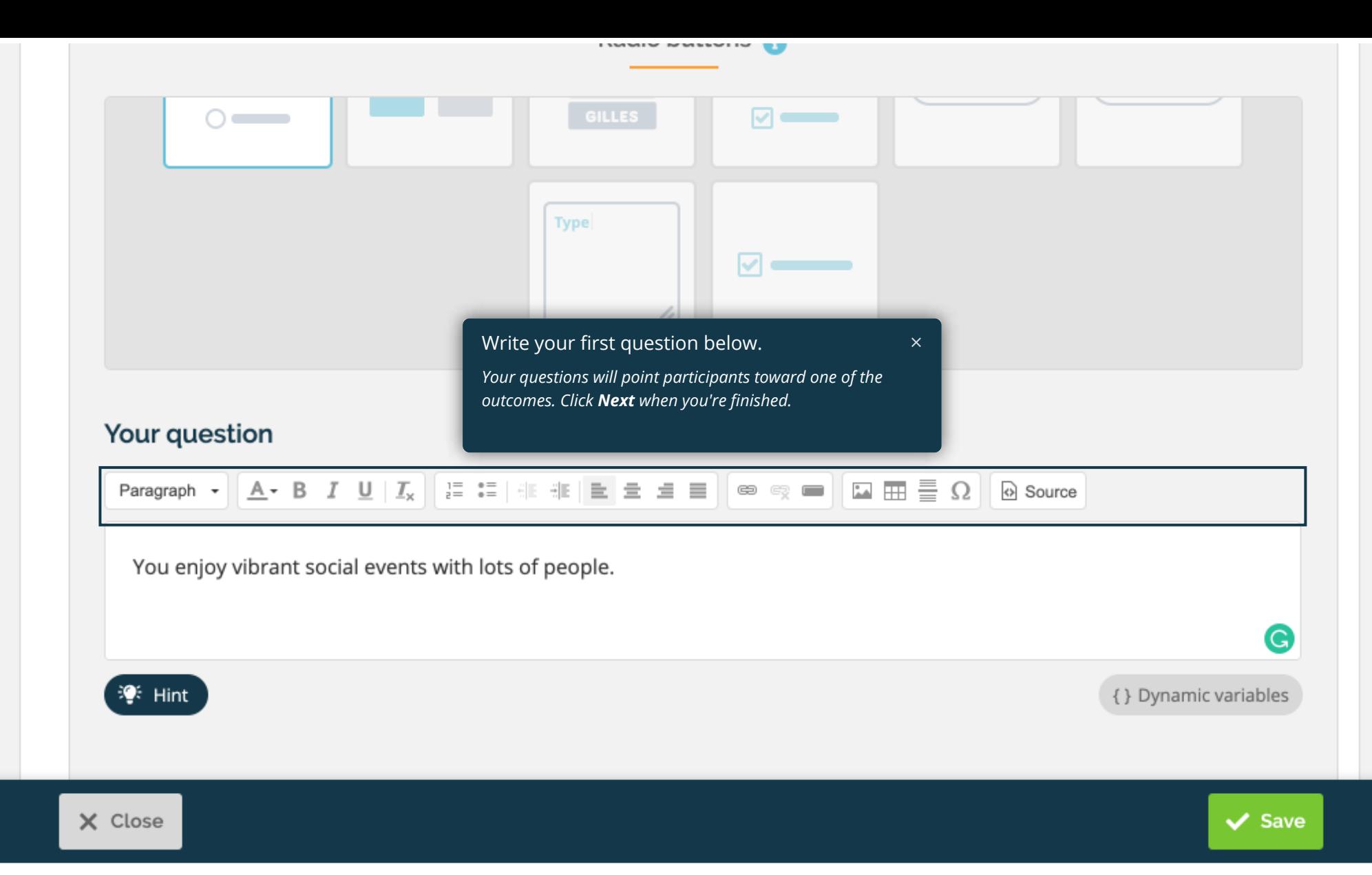

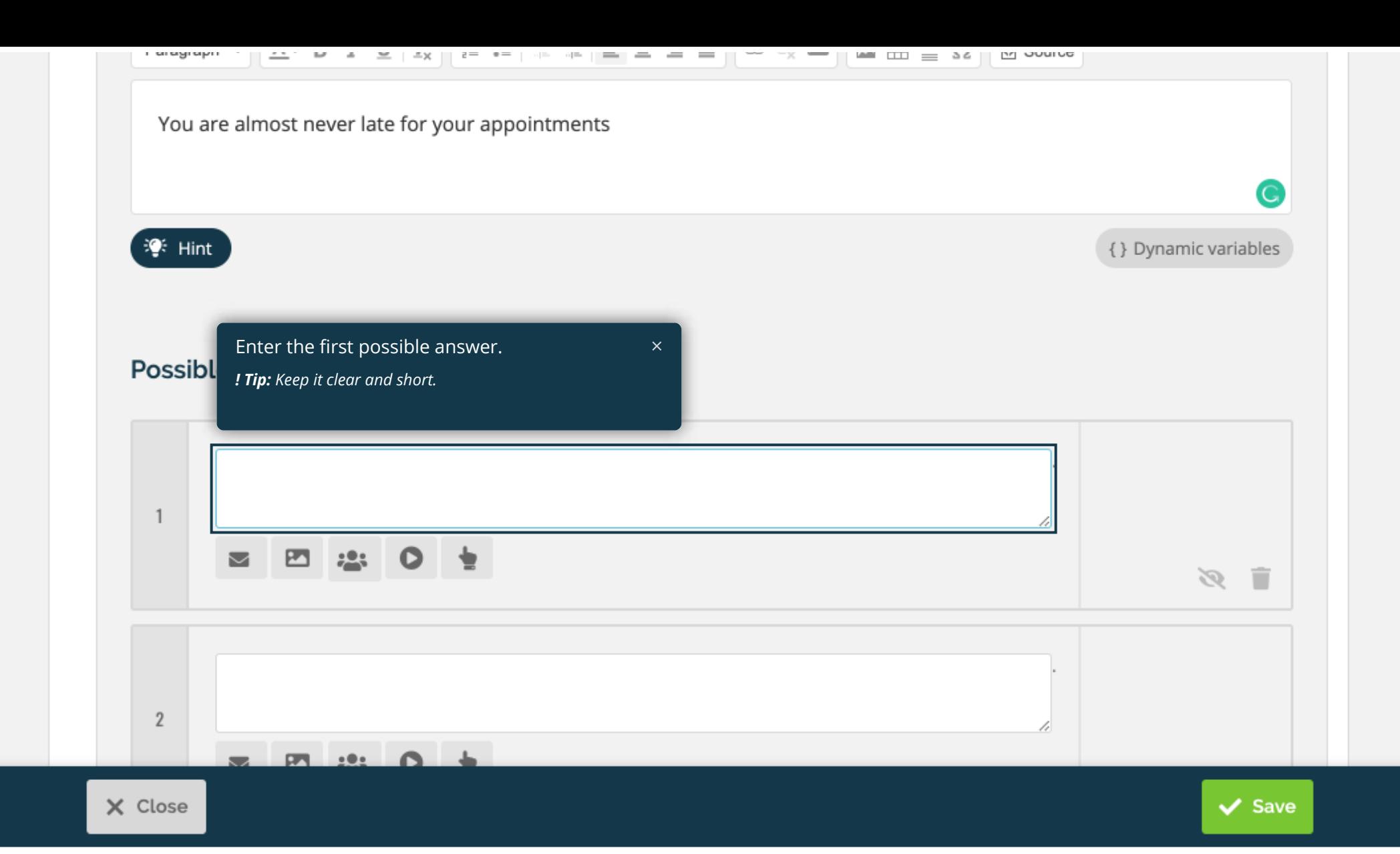

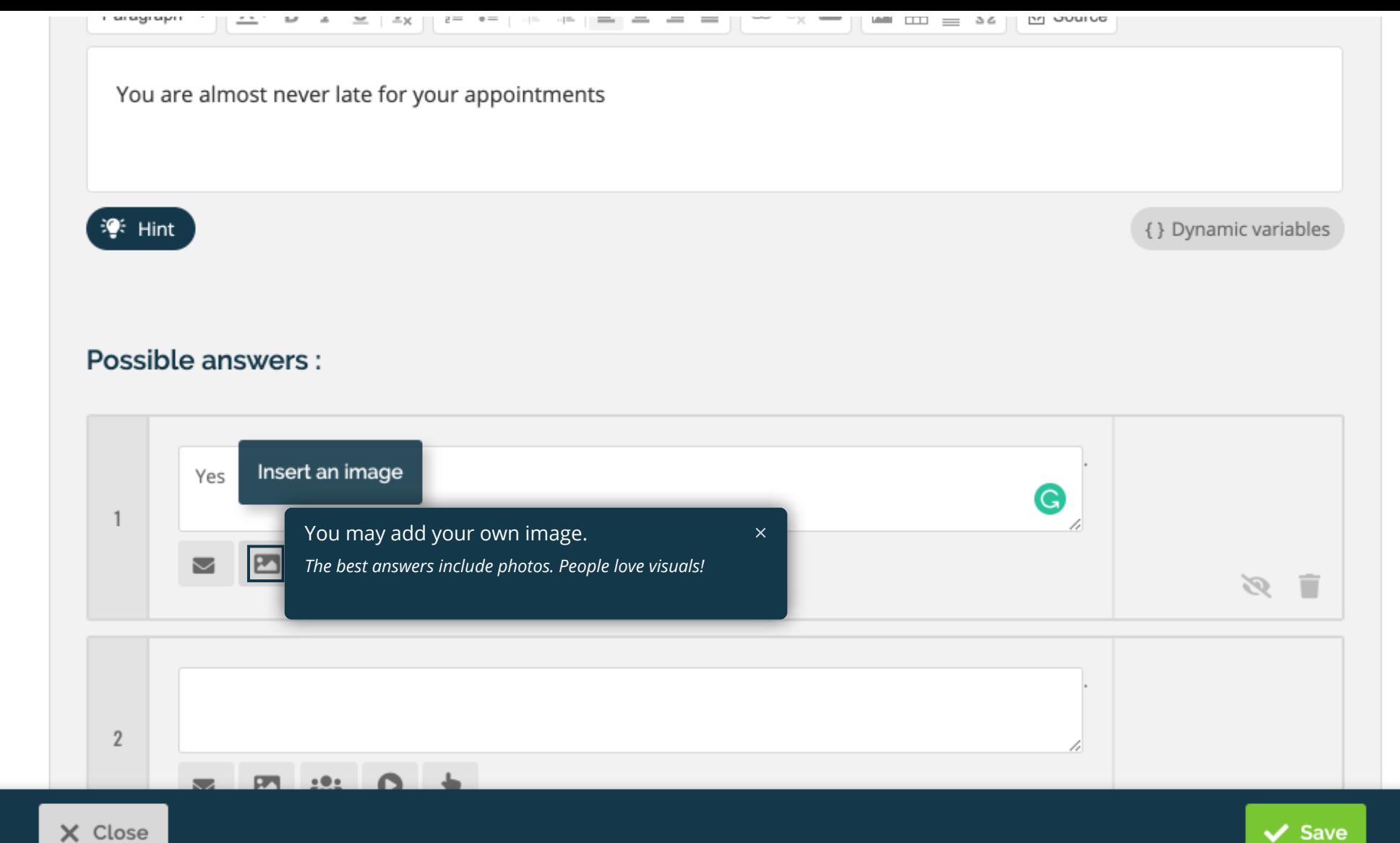

![](_page_15_Picture_0.jpeg)

![](_page_16_Picture_0.jpeg)

![](_page_17_Picture_0.jpeg)

![](_page_18_Figure_0.jpeg)

![](_page_19_Figure_0.jpeg)

![](_page_20_Figure_0.jpeg)

![](_page_21_Picture_18.jpeg)

 $\times$  Close

 $\checkmark$  Save

![](_page_22_Figure_0.jpeg)

![](_page_23_Figure_0.jpeg)

X Close

Suggest a feature

Help Center

 $\vee$  Save

![](_page_24_Figure_0.jpeg)

![](_page_25_Picture_0.jpeg)

 $\times$  Close

![](_page_26_Figure_0.jpeg)

![](_page_27_Figure_0.jpeg)

![](_page_28_Picture_0.jpeg)

![](_page_29_Picture_0.jpeg)

Ad Par

Pleas want

п

## Identified personality test - TVO - Whatfix 130520 - PT

![](_page_29_Picture_38.jpeg)

Not able to find what you are looking for? Check the language of your form (it should be the same than that of your campaign) or report an error.

![](_page_29_Picture_39.jpeg)

# Opt-ins  $\rightarrow$ Data connections (Single Sign-On, Facebook Connect, CRM Push...) Position of the form Optional text above or below the form Qualification questionnaire Opt-out consent Save and continue to the Exit step.  $\times$ x Detach this form You'll complete the description of the profiles.  $\vee$  Save Save and continue  $\times$  Close

![](_page_31_Figure_2.jpeg)

![](_page_32_Picture_0.jpeg)

![](_page_32_Picture_4.jpeg)

![](_page_33_Figure_0.jpeg)

Help Center

 $\times$  Close

![](_page_34_Picture_0.jpeg)

Help Center

 $\times$  Close

![](_page_35_Picture_26.jpeg)

 $\times$  Close

Suggest a feature

![](_page_36_Picture_0.jpeg)

![](_page_37_Figure_0.jpeg)

![](_page_38_Picture_0.jpeg)

{ } Dynamic variables

Show global results for all profiles (in %). If you leave this  $\overline{\bigcirc}$ option on OFF, only the dominant profile will be displayed. Send an e-mail message Automatic redirection Click on Save.  $\times$  Close  $\vee$  Save Save and continue

![](_page_40_Figure_1.jpeg)

![](_page_41_Picture_1.jpeg)

![](_page_42_Picture_0.jpeg)

## Identified personality test - TVO - Whatfix 130520 - PT

![](_page_42_Figure_2.jpeg)

![](_page_43_Picture_0.jpeg)

## Identified personality test - TVO - Whatfix 130520 - PT

![](_page_43_Figure_2.jpeg)

![](_page_44_Picture_0.jpeg)

![](_page_44_Figure_1.jpeg)